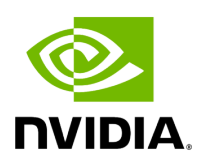

## **Program Listing for File io\_context.hpp**

## [Return to documentation for file](https://docs.nvidia.com/file_include_holoscan_core_io_context.hpp.html#file-include-holoscan-core-io-context-hpp) ( include/holoscan/core/io\_context.hpp )

/\* \* SPDX-FileCopyrightText: Copyright (c) 2022-2024 NVIDIA CORPORATION & AFFILIATES. All rights reserved. \* SPDX-License-Identifier: Apache-2.0 \* \* Licensed under the Apache License, Version 2.0 (the "License"); \* you may not use this file except in compliance with the License. \* You may obtain a copy of the License at \* \* http://www.apache.org/licenses/LICENSE-2.0 \* \* Unless required by applicable law or agreed to in writing, software \* distributed under the License is distributed on an "AS IS" BASIS, \* WITHOUT WARRANTIES OR CONDITIONS OF ANY KIND, either express or implied. \* See the License for the specific language governing permissions and \* limitations under the License. \*/ #ifndef HOLOSCAN\_CORE\_IO\_CONTEXT\_HPP #define HOLOSCAN\_CORE\_IO\_CONTEXT\_HPP #include <any> #include <map> #include <memory> #include <string> #include <typeinfo> #include <unordered\_map> #include <utility> #include <vector> #include <common/type\_name.hpp> #include "./common.hpp" #include "./domain/tensor\_map.hpp" #include "./errors.hpp" #include "./expected.hpp" #include "./gxf/entity.hpp" #include "./message.hpp" #include "./operator.hpp" #include "./type\_traits.hpp" namespace holoscan { static inline std::string get\_well\_formed\_name( const char\* name, const std::unordered\_map<std::string, std::shared\_ptr<IOSpec>>& io\_list) { std::string well\_formed\_name; if (name == nullptr  $||$  name[0] == '\0') { if (io\_list.size() == 1) { well\_formed\_name = io\_list.begin()->first; } else { well\_formed\_name = ""; } } else { well\_formed\_name = name; } return well\_formed\_name; } class InputContext { public: InputContext(ExecutionContext\* execution\_context, Operator\* op, std::unordered\_map<std::string, std::shared\_ptr<IOSpec>>& inputs) : execution\_context\_(execution\_context), op\_(op), inputs\_(inputs) {} InputContext(ExecutionContext\* execution\_context, Operator\* op) : execution\_context\_(execution\_context), op\_(op), inputs\_(op->spec()- >inputs()) {} ExecutionContext\* execution\_context() const { return execution\_context\_; } Operator\* op() const { return op\_; } std::unordered\_map<std::string, std::shared\_ptr<IOSpec>>& inputs() const { return inputs\_; } bool empty(const char\* name = nullptr) { *// First see if the name could be found in the inputs* auto& inputs = op\_->spec()->inputs(); auto it = inputs.find(std::string(name)); if (it != inputs.end()) { return empty\_impl(name); } *// Then see if it is in the parameters* auto& params = op\_->spec()->params(); auto it2 = params.find(std::string(name)); if (it2 != params.end()) { auto& param\_wrapper = it2-

>second; auto& arg\_type = param\_wrapper.arg\_type(); if ((arg\_type.element\_type() != ArgElementType::kIOSpec) || (arg\_type.container\_type() !=

ArgContainerType::kVector)) { HOLOSCAN\_LOG\_ERROR("Input parameter with name '{}' is not of type 'std::vector<IOSpec\*>'", name); return true; } std::any& any\_param = param\_wrapper.value(); *// Note that the type of any\_param is Parameter<typeT>\*, not Parameter<typeT>.* auto& param =

\*std::any\_cast<Parameter<std::vector<IOSpec\*>>\*>(any\_param); int num\_inputs = param.get().size(); for (int i = 0; i < num\_inputs; ++i) { *// if any of them is not empty return false* if (!empty\_impl(fmt::format("{}:{}", name, i).c\_str())) { return false; } } return true; *// all of them are empty, so return true.* } HOLOSCAN\_LOG\_ERROR("Input port '{}' not found", name); return true; } template <typename DataT> holoscan::expected<DataT, holoscan::RuntimeError> receive(const char\* name = nullptr) { if constexpr (holoscan::is\_vector\_v<DataT>) { *// It could either be a parameter which is trying to receive from a vector // or a vector of values from the inputs // First check, if it is trying to receive from a parameter* auto& params = op\_- >spec()->params(); auto it = params.find(std::string(name)); if (it == params.end()) { *// the name is not a parameter, so it must be an input* auto& inputs = op\_->spec()- >inputs(); if (inputs.find(std::string(name)) == inputs.end()) { auto error\_message = fmt::format("Unable to find input parameter or input port with name '{}'", name); *// Keep the debugging info on for development purposes*

HOLOSCAN\_LOG\_DEBUG(error\_message); return

make\_unexpected<holoscan::RuntimeError>(

holoscan::RuntimeError(holoscan::ErrorCode::kReceiveError, error\_message.c\_str())); } auto value = receive\_impl(name); if (value.type() == typeid(nullptr\_t)) { auto error\_message = fmt::format("No data is received from the input port with name '{}'", name); HOLOSCAN\_LOG\_DEBUG(error\_message); return make\_unexpected<holoscan::RuntimeError>( holoscan::RuntimeError(holoscan::ErrorCode::kReceiveError, error\_message.c\_str())); } try { DataT result = std::any\_cast<DataT>(value); return result; } catch (const std::bad\_any\_cast& e) { auto error\_message = fmt::format( "Unable to cast input (DataT of type std::vector) with input name ' $\{$ ' ( $\{$ }).", name, e.what()); HOLOSCAN\_LOG\_DEBUG(error\_message); return make\_unexpected<holoscan::RuntimeError>( holoscan::RuntimeError(holoscan::ErrorCode::kReceiveError, error\_message.c\_str()));

} } auto& param\_wrapper = it->second; auto& arg\_type = param\_wrapper.arg\_type(); if ((arg\_type.element\_type() != ArgElementType::kIOSpec) ||

(arg\_type.container\_type() != ArgContainerType::kVector)) { auto error\_message = fmt::format( "Input parameter with name '{}' is not of type 'std::vector<IOSpec\*>'", name); HOLOSCAN\_LOG\_ERROR(error\_message); return make\_unexpected<holoscan::RuntimeError>( holoscan::RuntimeError(holoscan::ErrorCode::kReceiveError, error\_message.c\_str())); } std::any& any\_param = param\_wrapper.value(); *// Note that the type of any\_param is Parameter<typeT>\*, not Parameter<typeT>.* auto& param = \*std::any\_cast<Parameter<std::vector<IOSpec\*>>\*>(any\_param); std::vector<typename DataT::value\_type> input\_vector; int num\_inputs = param.get().size(); input\_vector.reserve(num\_inputs); for (int index = 0; index < num\_inputs; ++index) { *// Check if the input name points to the parameter name of the operator, // and the parameter type is 'std::vector<holoscan::IOSpec\*>'. // In other words, find if there is a receiver with a specific label // ('<parameter name>:<index>'. e.g, 'receivers:0') to return an object with // 'std::vector<std::shared\_ptr<DataT\_ElementT>' type.* auto value = receive\_impl(fmt::format("{}:{}", name, index).c\_str(), true); try { *// If the received data is nullptr, any\_cast will try to cast to appropriate pointer // type. Otherwise it will register an error.* if constexpr (std::is\_same\_v<typename DataT::value\_type, std::any>) { input\_vector.push\_back(std::move(value)); } else { auto casted\_value = std::move(std::any\_cast<typename DataT::value\_type>(value)); input\_vector.push\_back(std::move(casted\_value)); } } catch (const std::bad\_any\_cast& e) { auto error\_message = fmt::format("Unable to cast input (DataT::value\_type) with name '{}:{}' ({}).", name, index, e.what()); try { *// An empty holoscan::gxf::Entity will be added to the vector.* typename DataT::value\_type placeholder; input\_vector.push\_back(std::move(placeholder)); error\_message = fmt::format("{}\tA placeholder value is added to the vector for input '{}:{}'.", error\_message, name, index); HOLOSCAN\_LOG\_WARN(error\_message); } catch (std::exception& e) { error\_message = fmt::format( "{}\tUnable to add a placeholder value to the vector for input '{}:{}' :{}. " "Skipping adding a value to the vector.", error\_message, name, index, e.what()); HOLOSCAN\_LOG\_ERROR(error\_message); continue; } } } return std::any\_cast<DataT>(input\_vector); } else { *// If it is not a vector then try to get the input directly and convert for respective data // type for an input* auto value = receive\_impl(name); *// If the received data is nullptr, then check whether nullptr or empty holoscan::gxf::Entity // can be sent* if (value.type() == typeid(nullptr\_t)) { HOLOSCAN\_LOG\_DEBUG("nullptr is received from the input port with name '{}'", name); *// If it is a shared pointer, or raw pointer then return nullptr because it might be a valid // nullptr* if constexpr (holoscan::is\_shared\_ptr\_v<DataT>) { return nullptr; }

else if constexpr (std::is\_pointer\_v<DataT>) { return nullptr; } *// If it's holoscan::gxf::Entity then return an error message* if constexpr (is\_one\_of\_derived\_v<DataT, nvidia::gxf::Entity>) { auto error\_message = fmt::format( "Null received in place of nvidia::gxf::Entity or derived type for input {}", name); return make\_unexpected<holoscan::RuntimeError>( holoscan::RuntimeError(holoscan::ErrorCode::kReceiveError, error\_message.c\_str())); } else if constexpr (is\_one\_of\_derived\_v<DataT, holoscan::TensorMap>) { auto error\_message = fmt::format( "Null received in place of holoscan::TensorMap or derived type for input {}", name); return make\_unexpected<holoscan::RuntimeError>( holoscan::RuntimeError(holoscan::ErrorCode::kReceiveError, error\_message.c\_str())); } } try { *// Check if the types of value and DataT are the same or not* if constexpr (std::is\_same\_v<DataT, std::any>) { return value; } DataT return\_value = std::any\_cast<DataT>(value); return return\_value; } catch (const std::bad\_any\_cast& e) { *// If it is of the type of holoscan::gxf::Entity then show a specific error message* if constexpr (is\_one\_of\_derived\_v<DataT, nvidia::gxf::Entity>) { auto error\_message = fmt::format( "Unable to cast the received data to the specified type (holoscan::gxf::" "Entity) for input {}: {}", name, e.what()); HOLOSCAN\_LOG\_DEBUG(error\_message); return make\_unexpected<holoscan::RuntimeError>( holoscan::RuntimeError(holoscan::ErrorCode::kReceiveError, error\_message.c\_str())); } else if constexpr (is\_one\_of\_derived\_v<DataT, holoscan::TensorMap>) { TensorMap tensor\_map; try { auto gxf\_entity = std::any\_cast<holoscan::gxf::Entity>(value); auto components\_expected = gxf\_entity.findAll(); auto components = components\_expected.value(); for (size\_t i = 0; i < components.size(); i++) { const auto component = components[i]; const auto component\_name = component- >name(); if (std::string(component\_name).compare("message\_label") == 0) { *// Skip checking for Tensor as it's message label for DFFT* continue; } if (std::string(component\_name).compare("cuda\_stream\_id\_") == 0) { *// Skip checking for Tensor as it's a stream ID from CudaStreamHandler* continue; } std::shared\_ptr<holoscan::Tensor> holoscan\_tensor = gxf\_entity.get<holoscan::Tensor>(component\_name); if (holoscan\_tensor) { tensor\_map.insert({component\_name, holoscan\_tensor}); } } } catch (const std::bad\_any\_cast& e) { auto error\_message = fmt::format( "Unable to cast the received data to the specified type (holoscan::TensorMap) for " "input {}: {}", name, e.what()); HOLOSCAN\_LOG\_DEBUG(error\_message); return make\_unexpected<holoscan::RuntimeError>(

holoscan::RuntimeError(holoscan::ErrorCode::kReceiveError, error\_message.c\_str())); } return tensor\_map; } auto error\_message = fmt::format( "Unable to cast the received data to the specified type  $({} \{ )\}$  for input  $({} \}$  of type  $({} \}$ : " $\{ '\}$ ", nvidia::TypenameAsString<DataT>(), name, value.type().name(), e.what()); HOLOSCAN\_LOG\_DEBUG(error\_message); return make\_unexpected<holoscan::RuntimeError>( holoscan::RuntimeError(holoscan::ErrorCode::kReceiveError, error\_message.c\_str())); } } } protected: virtual bool empty\_impl(const char\* name = nullptr) { (void)name; return true; } virtual std::any receive\_impl(const char\* name = nullptr, bool no\_error\_message = false) { (void)name; (void)no\_error\_message; return nullptr; } ExecutionContext\* execution\_context\_ = nullptr; Operator\* op\_ = nullptr; std::unordered\_map<std::string, std::shared\_ptr<IOSpec>>& inputs\_; }; class OutputContext { public: OutputContext(ExecutionContext\* execution\_context, Operator\* op) : execution\_context\_(execution\_context), op\_(op), outputs\_(op- >spec()->outputs()) {} OutputContext(ExecutionContext\* execution\_context, Operator\* op, std::unordered\_map<std::string, std::shared\_ptr<IOSpec>>& outputs) : execution\_context\_(execution\_context), op\_(op), outputs\_(outputs) {} ExecutionContext\* execution\_context() const { return execution\_context\_; } Operator\* op() const { return op\_; } std::unordered\_map<std::string, std::shared\_ptr<IOSpec>>& outputs() const { return outputs\_; } enum class OutputType { kSharedPointer, kGXFEntity, kAny, }; template <typename DataT, typename = std::enable\_if\_t<!holoscan::is\_one\_of\_derived\_v< DataT, nvidia::gxf::Entity, std::any>>> void emit(std::shared\_ptr<DataT>& data, const char\* name = nullptr) { emit\_impl(data, name); } template <typename DataT, typename = std::enable\_if\_t<holoscan::is\_one\_of\_derived\_v<DataT, nvidia::gxf::Entity>>> void emit(DataT& data, const char\* name = nullptr) { *// if it is the same as nvidia::gxf::Entity then just pass it to emit\_impl* if constexpr (holoscan::is\_one\_of\_v<DataT, nvidia::gxf::Entity>) { emit\_impl(data, name, OutputType::kGXFEntity); } else { *// Convert it to nvidia::gxf::Entity and then pass it to emit\_impl // Otherwise, we will lose the type information and cannot cast appropriately in emit\_impl* emit\_impl(nvidia::gxf::Entity(data), name, OutputType::kGXFEntity); } } template <typename DataT, typename = std::enable\_if\_t<!holoscan::is\_one\_of\_derived\_v<DataT, nvidia::gxf::Entity>>> void emit(DataT data, const char\* name = nullptr) { emit\_impl(data, name, OutputType::kAny); } void emit(holoscan::TensorMap& data, const char\* name = nullptr) { auto out\_message = holoscan::gxf::Entity::New(execution\_context\_); for

(auto& [key, tensor] : data) { out\_message.add(tensor, key.c\_str()); } emit(out\_message, name); } protected: virtual void emit\_impl(std::any data, const char\* name = nullptr, OutputType out\_type = OutputType::kSharedPointer) { (void)data; (void)name; (void)out\_type; } ExecutionContext\* execution\_context\_ = nullptr; Operator\* op\_ = nullptr; std::unordered\_map<std::string, std::shared\_ptr<IOSpec>>& outputs\_; }; } *// namespace holoscan* #endif/\* HOLOSCAN\_CORE\_IO\_CONTEXT\_HPP \*/

© Copyright 2022-2024, NVIDIA.. PDF Generated on 06/06/2024